## **Reparaturpauschalenanforderung | Arbeitsablauf, Fremdakustiker**

Schritt für Schritt

<span id="page-0-0"></span>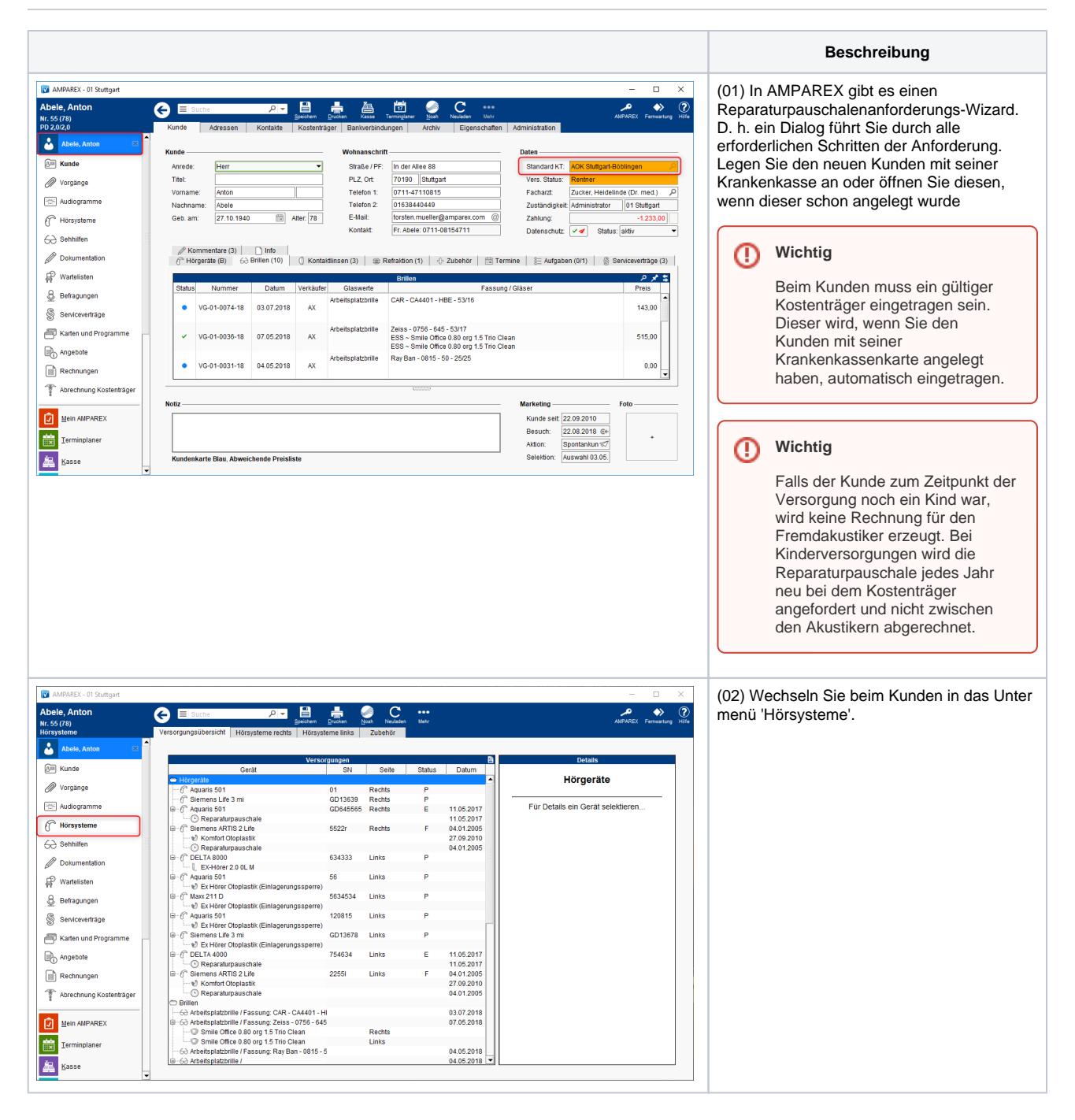

## **Reparaturpauschalenanforderung | Arbeitsablauf, Fremdakustiker**

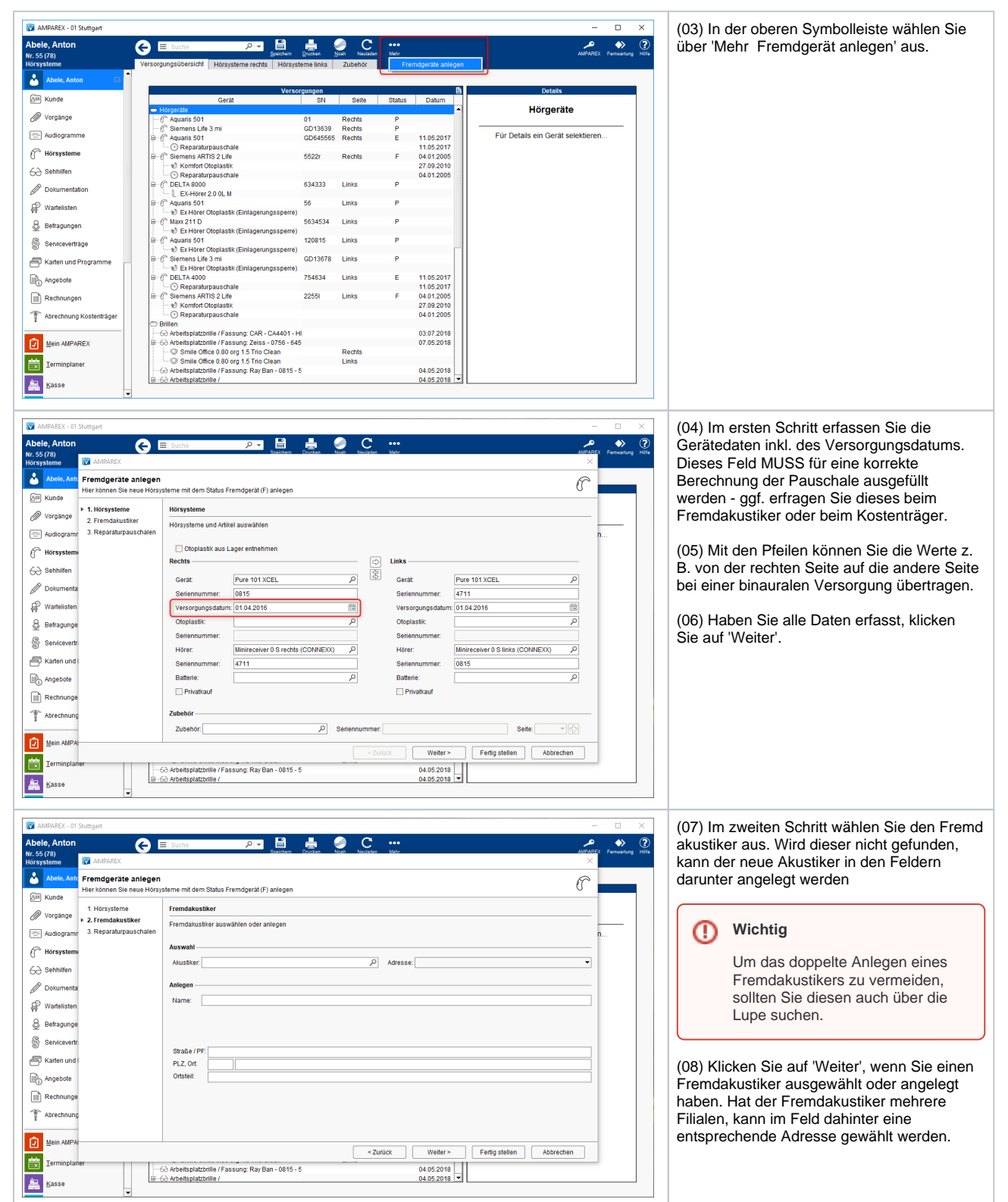

## **Reparaturpauschalenanforderung | Arbeitsablauf, Fremdakustiker**

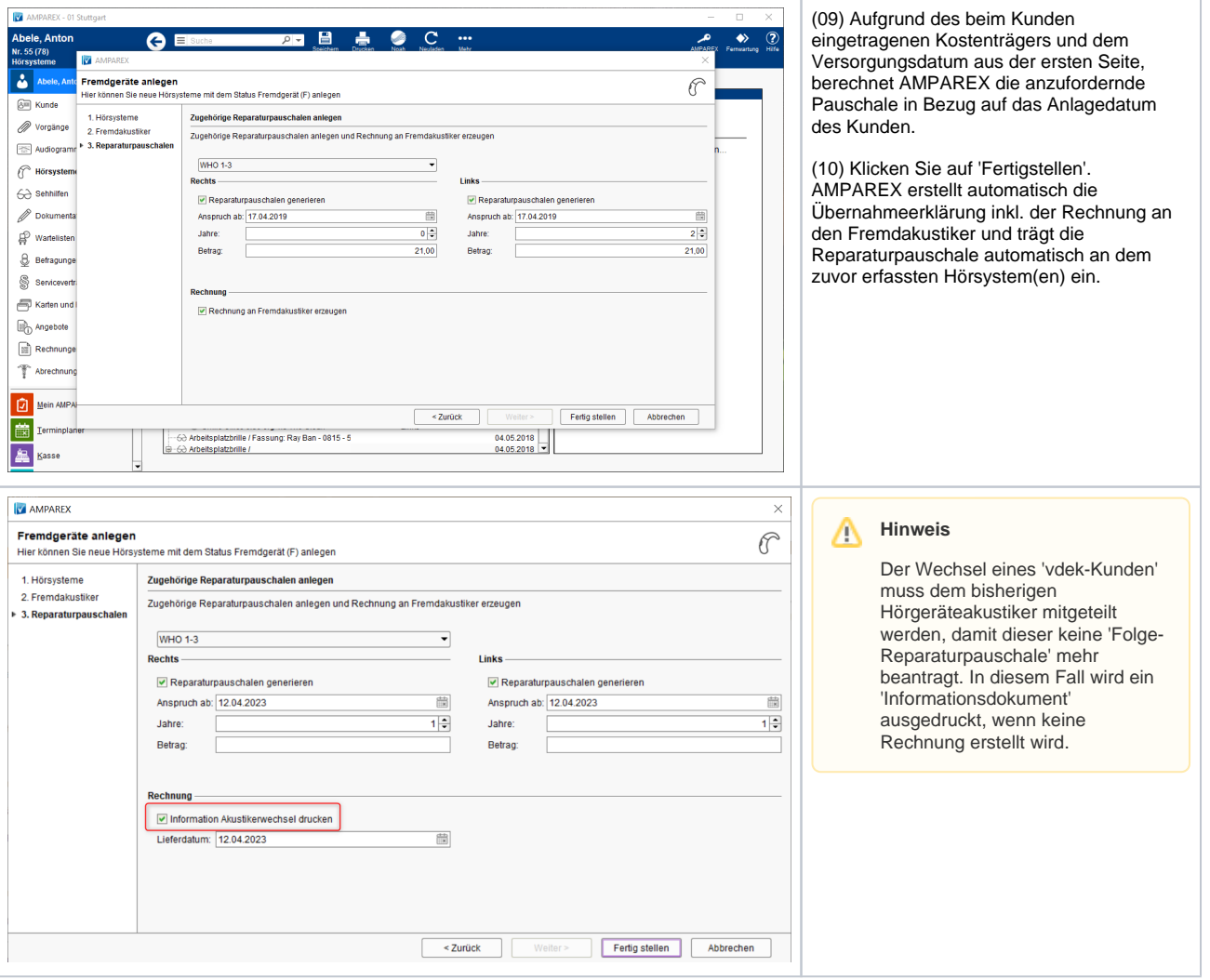

## Siehe auch ...

- [Reparaturpauschalenanforderung | Arbeitsablauf Kostenträger](https://manual.amparex.com/pages/viewpage.action?pageId=9766900)
- [Reparaturpauschalenanforderung | Arbeitsablauf, Fremdakustiker](#page-0-0)
- [Einnahmen und Ausgaben | Arbeitsablauf](https://manual.amparex.com/display/HAN/Einnahmen+und+Ausgaben+%7C+Arbeitsablauf)
- [Vorbereitung | Arbeitsablauf, Optional einmalig](https://manual.amparex.com/display/HAN/Vorbereitung+%7C+Arbeitsablauf%2C+Optional+einmalig)